## Mortality and morbidity among DN patients: Data set up

GbAd / PRo, SDC <http://BendixCarstensen.com/SDC/Nefro/> December 2013 Version 5.0

> Compiled Tuesday 24th December, 2013, 12:19 from: c:/Bendix/Steno/GbAd/DNx.tex

Bendix Carstensen Steno Diabetes Center, Gentofte, Denmark & Department of Biostatistics, University of Copenhagen bxc@steno.dk <http://BendixCarstensen.com>

# **Contents**

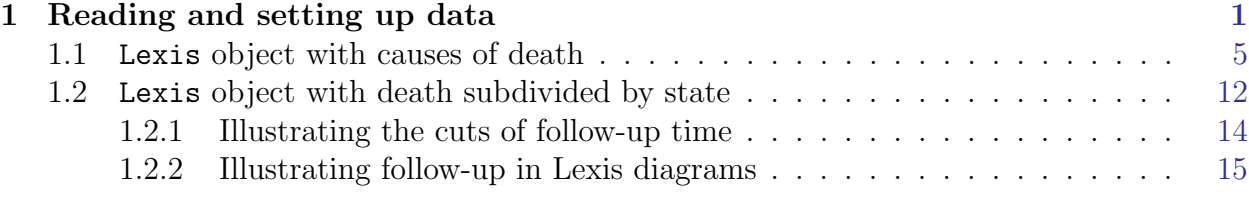

# <span id="page-2-0"></span>Chapter 1 Reading and setting up data

1 "Program: get-nef.sas" 14:02 Monday, December 23, 2013

We first use SAS to convert data to SAS-xport format:

NOTE: Copyright (c) 2002-2008 by SAS Institute Inc., Cary, NC, USA. NOTE: SAS (r) Proprietary Software 9.2 (TS2M3) Licensed to NOVO NORDISK - BASIC PACKAGE, Site 50800704. NOTE: This session is executing on the W32\_VSPRO platform. NOTE: SAS initialization used: real time 2.19 seconds cpu time 0.40 seconds NOTE: AUTOEXEC processing beginning; file is c:\stat\sas\autoexec.sas. --------------------------------------------------------------- C:\Bendix\Steno\GbAd\sas\get-nef.sas --------------------------------------------------------------- NOTE: Libref HER was successfully assigned as follows: Engine: V9 Physical Name: C:\Bendix\Steno\GbAd\sas NOTE: Libref DATA was successfully assigned as follows: Engine: V9 Physical Name: C:\Bendix\Steno\GbAd\data NOTE: AUTOEXEC processing completed. 1 data nef ;<br>2 set data 2 set data.bendix\_revised4;<br>3 run : 3 run ; NOTE: There were 1040 observations read from the data set DATA.BENDIX\_REVISED4. NOTE: The data set WORK.NEF has 1040 observations and 25 variables. NOTE: DATA statement used (Total process time): real time 0.01 seconds cpu time 0.01 seconds  $\frac{4}{5}$  $5 \t\t\t proc \t\n contains data = nef ;$ 6 run ; NOTE: PROCEDURE CONTENTS used (Total process time): real time<br>cpu time  $0.07$  seconds<br> $0.04$  seconds NOTE: The PROCEDURE CONTENTS printed page 1. 7 8 options validvarname=V6 ; 9 libname xptout xport '../data/nefro.xpt'; NOTE: Libref XPTOUT was successfully assigned as follows: Engine: XPORT Physical Name: C:\Bendix\Steno\GbAd\data\nefro.xpt  $\begin{array}{c} 10 \\ 11 \end{array}$ 11 proc copy in = work<br>
12 out = xpto<br>
13 memtype = data 12 out = xptout<br>
13 memtype = data ;<br>
14 select nef ; 15 run;

NOTE: Copying WORK.NEF to XPTOUT.NEF (memtype=DATA).

NOTE: The variable name vaerdi\_Gfr has been truncated to vaerdi\_G. NOTE: The variable vaerdi\_G now has a label set to vaerdi\_Gfr. NOTE: The variable name vaerdi\_haemo has been truncated to vaerdi\_h. NOTE: The variable vaerdi\_h now has a label set to vaerdi\_haemo. NOTE: The variable name vaerdi\_ldl has been truncated to vaerdi\_l. NOTE: The variable vaerdi\_l now has a label set to vaerdi\_ldl. NOTE: The variable name vaerdi\_tchol has been truncated to vaerdi\_t. NOTE: The variable vaerdi\_t now has a label set to vaerdi\_tchol. NOTE: The variable label geometrisk mean af alle dualb eller alb/crea målinger, eller den måling som er tættest på bl<br>has been truncated to geometrisk mean af alle dualb eller alb/.<br>NOTE: The variable name vaerdi\_hba1c has NOTE: The variable vaerdi\_h now has a label set to vaerdi\_hba1c. NOTE: Variable VAERDI\_H already exists on file XPTOUT.NEF, using VAERDI\_2 instead. NOTE: There were 1040 observations read from the data set WORK.NEF. NOTE: The data set XPTOUT.NEF has 1040 observations and 25 variables. NOTE: PROCEDURE COPY used (Total process time): real time 0.22 seconds cpu time 0.01 seconds NOTE: SAS Institute Inc., SAS Campus Drive, Cary, NC USA 27513-2414 NOTE: The SAS System used: real time 2.66 seconds cpu time 0.53 seconds The SAS System 14:02 Monday, December 23, 2013 1 The CONTENTS Procedure Data Set Name  $\sqrt{M}$  WORK.NEF  $\sqrt{M}$  Deservations 1040<br>
Member Type DATA DATA Variables 25 Member Type DATA Variables 25 Engine V9 Indexes 0 Created 23. december 2013 mandag 14:02:11 Observation Length 200 Last Modified 23. december 2013 mandag 14:02:11 Deleted Observations 0<br>Protection Compressed NO Compressed NO<br>
Sorted NO Data Set Type Label Data Representation WINDOWS\_32<br>Encoding wlatin1 W wlatin1 Western (Windows) Engine/Host Dependent Information Data Set Page Size 16384<br>Number of Data Set Pages 14 Number of Data Set Pages 1<br>First Data Page 1 First Data Page 1 Max Obs per Page 81 Obs in First Data Page 62 Number of Data Set Repairs 0<br>Filename C  $\texttt{C:\Users\B/C\AppData\Local\Temp\SAS}$  Temporary Files\\_TD8028\nef.sas7bdat  $9.0202M3$ Release Created 9.0202M3<br>
Release Created 9.0202M3<br>
Host Created W32 VSPR0 Host Created Alphabetic List of Variables and Attributes # Variable Type Len Format Informat Label 2 DM\_type Char 5  $14 \text{ Sys\_bit}$  Num 8<br>19 alb Num 8 19 alb Num 8 geometrisk mean af alle dualb eller alb/crea m˚alinger, eller den m˚aling som er tættest p˚a bl 13 bmi Num 8 COMMAX8.1<br>9 cauDTH Char 6 9 cauDTH Char 6 cause of death<br>3 doBIRTH Num 8 DATE9. DATE9. date of birth Num 8 DATE9. DATE9. date of birth<br>Num 8 24 doCVD Num 8<br>7 doDTH Num 8 DATE9. 7 doDTH Num 8 DATE9. DATE9. date of death 6 doESRD Num 8 DATE9. Num 8 DATE9. date of inclusion<br>Num 8 DATE9. end of follow up 8 doX w.m. 8 DATE9.<br>8 doX Num 8 DATE9. end of follow up<br>1 id Num 8 BEST12. F12. patient id Num 8 BEST12. F12. patient id<br>Num 8 COMMAX8.2 IE insulin Num 8 COMMAX8.2 IE insulin/kg bodyweight<br>Num 8 21 ins\_kg<br>25 priorCVD Num 8<br>22 rygning Num 8 22 rygning Num 8 0=never, 1=ever 23 rygning2 Num 8 0=nej, 1=<3/tidligere 2=ja/3-20 3=>pakke 4 sex Num 8 1=mand, 2=kvinde, beregnet fra CPR 10 substudy Num 8 included in deltaGFR 1=yes 15 vaerdi\_Gfr Num<br>16 vaerdi\_6 Num 8  $16$  vaerdi haemo 20 vaerdi\_ Num 8 hba1c 17 vaerdi\_ldl Num 8  $18$  vaerdi\_  $\begin{array}{c} \tt tchol \\ 12 \ \tt var\_dm \end{array}$ 12 var\_dm Num 8 varighed af diabetes i ˚ar 11 var\_dn Num 8 varighed af nefropati i ˚ar

Then we import the SAS-xport dataset, transform variable names to lower case, and convert "\_"s to "."s:

```
> library(foreign)
> library(Epi)
> library(splines)
> print( sessionInfo(), locale=FALSE )
  R version 3.0.2 (2013-09-25)
  Platform: i386-w64-mingw32/i386 (32-bit)
  attached base packages:<br>[1] splines utils
  [1] splines utils datasets graphics grDevices stats methods base
  other attached packages:<br>[1] Epi_1.1.60 forei
                    foreign_0.8-55loaded via a namespace (and not attached):
  [1] tools_3.0.2
> ga <- read.xport( "./data/nefro.xpt" )
> names( ga ) <- tolower( names(ga) )
> names( ga ) <- gsub( "_", ".", names(ga) )
> head(ga)
  id dm.type dobirth sex donra doesrd dodth dox caudth substudy var.dn var.dm bmi<br>1 1256414 type2 -10957 1 14793 NA NA 18627 0 9 13 21.03550
  1 1256414 type2 -10957 1 14793 NA NA 18627 0 9 13 21.03550<br>2 1256416 type2 -9131 1 14984 NA 18084 18084 unknow 1 2 13 30.88889
  2 1256416 type2 -9131 1 14984 NA 18084 18084 unknow 1 2 13 30.88889
  3 1256417 type2 -8035 1 14663 NA NA 18627 1 0 10 22.30061
  4 1256419 type2 -7305 1 14886 15460 16804 16804 kidney 0 5 9 NA
              type2 -7305 1 15027 NA 16769 16769 cancer 1
  6 1256422 type2 -5478 2 14788 17391 NA 18627 1 1 10 18.98693
    sys.bt vaerdi.g vaerdi.h vaerdi.l vaerdi.t alb vaerdi.2 ins.kg rygning rygning2 docvd<br>141 78 8.9 2.1 3.9 92 8.8 0.7876231 1 1 NA
  \begin{array}{cccccccc} 1 & 141 & 78 & 8.9 & 2.1 & 3.9 & 92 & 8.8 & 0.7876231 & 1 & 1 & \text{NA} \\ 2 & 159 & 93 & 8.8 & 2.7 & 5.6 & 457 & 10.0 & 1.4388489 & 0 & 0 & 12329 \end{array}2 159 93 8.8 2.7 5.6 457 10.0 1.4388489 0 0 12329
  3 233 105 9.2 3.1 4.8 1122 14.4 NA 1 1 14627
  4 164 24 7.0 2.3 3.8 965 5.4 NA 1 1 13367
  5 166 99 9.5 2.8 4.7 1104 9.6 NA 1 1 13391
  6 143 58 8.0 3.2 5.3 307 10.2 1.1703959 1 2 NA
    priorcvd
  1 0
  \begin{array}{ccc} 2 & & & 1 \\ 3 & & & 1 \end{array}\begin{array}{ccc} 3 & & 1 \\ 4 & & 1 \end{array}4 1
  \begin{matrix}5 & 1\\6 & 0\end{matrix}6 0
```
We then transform the date-variables to fractional calendar years:

```
> dv <- grep( "do", names(ga) )
> names (ga) [dv]
  [1] "dobirth" "donra" "doesrd" "dodth" "dox" "docvd"
> ga[,dv] <- ga[,dv]/365.25+1960
```
Finally we prepend a "D" to the labeling of the death-states and save two different subsets of data, one with type 1 data and one with type 2 data:

> levels( ga\$caudth ) <- paste( "D-", substr(levels( ga\$caudth ),1,3), sep="" ) > levels( ga\$caudth )[1] <- "DN"

We also need to define sex and smoking as factors, the latter appropriately grouped:

```
> ga$sex <- factor( ga$sex, levels=2:1, labels=c("F","M") )
> ga$smoke <- factor( ga$rygning2, labels=c("never","<3","4-20","20+") )
> ga$smoke <- Relevel( ga$smoke, list(1:2,3:4) )
```
We also change the variable names to make the subsequent code more readable:

```
> newnames <- c("gfr","hmgb","ldl","tchol","hba1c")
> oldnames <- names(ga)[c(15:18,20)]
> cbind( oldnames, newnames )
        oldnames newnames
  [1,] "vaerdi.g" "gfr"
  [2,] "vaerdi.h" "hmgb"
  \left[3\right) "vaerdi.l" "ldl"
  [4,] "vaerdi.t" "tchol"
  [5,] "vaerdi.2" "hba1c"
> names(ga)[match(oldnames,names(ga))] <- newnames
> summary( ga[,c("sex","smoke","dm.type",
+ "bmi","sys.bt","alb","gfr","ins.kg","hba1c","hmgb","tchol")])
   sex smoke dm.type bmi sys.bt alb
   F:317 never+<3:713 type1:497 Min. :13.74 Min. :104.0 Min. : 6.0<br>M:723 4-20+20+:327 type2:543 1st Qu.:21.03 1st Qu.:134.0 1st Qu.: 227.0
                                        1st Qu.:21.03 1st Qu.:134.0 1st Qu.: 227.0<br>Median :23.77 Median :144.0 Median : 484.0
                                        Median :23.77 Median :144.0<br>Mean :24.61 Mean :145.7
                                         Mean :24.61 Mean :145.7 Mean : 848.5<br>3rd Qu.:27.38 3rd Qu.:156.0 3rd Qu.: 1000.0
                                        3rd Qu.:27.38 3rd Qu.:156.0 3rd Qu.: 1000.0
                                        Max. :50.35 Max. :233.0 Max. :10962.0<br>NA's :7 NA's :10 NA's :7
                                             s :7 NA's :10 NA's :7<br>hba1c hmgb tchol
         gfr ins.kg hba1c hmgb tchol
   Min. : 7.00 Min. : 0.0000 Min. : 5.200 Min. : 4.500 Min. : 1.800<br>1st Qu.: 48.00 1st Qu.: 0.4837 1st Qu.: 7.600 1st Qu.: 7.500 1st Qu.: 4.100
                     1st Qu.: 0.4837
   Median : 70.00 Median : 0.6970 Median : 8.700 Median : 8.200 Median : 4.850
   Mean : 72.29 Mean : 1.0495 Mean : 8.754 Mean : 8.184 Mean : 4.949
         3rd Qu.: 94.00 3rd Qu.: 1.0954 3rd Qu.: 9.700 3rd Qu.: 8.900 3rd Qu.: 5.700
   Max. :178.00 Max. :28.7751 Max. :16.300 Max. :12.300 Max. :11.100
                     NA's :200 NA's :1 NA's :1 NA's :2
```

```
> save( ga, file="./data/ga.Rda" )
```
### <span id="page-6-0"></span>1.1 Lexis object with causes of death

First we just take a look at the distribution of the CVD-dates relative to the DN-dates, colored by the variable priorcvd:

```
> load( file="./data/ga.Rda" )
> library( Epi )<br>> with( ga, plot
  with( ga, plot( docvd, donra,
+ col=c("red", "blue") [2-priorcvd], pch=16, cex=0.5)<br>> abline(0.1)
> abline(0,1)<br>> with(\text{ga}, \text{t})with( ga, table( priorcvd, "has CVD"=!is.na(docvd), exclude=NULL ) )
             has CVD
  priorcvd FALSE TRUE <NA><br>0 474 228 0
        0 474 228 0<br>1 0 338 0
                    \begin{bmatrix} 0 & 338 \\ 0 & 0 \end{bmatrix}<NA> 0 0 0
```
The small table shows that if there is no CVD date then the prior CVD variable is 0. It also has the implication that when we later cut the follow-up at docvd, that the 338 persons that have a prior CVD will start in the CVD state.

We store all data in a Lexis object allowing us to see the possible transitions between states. First we set up a object representing time from DN to death, with exit stats equal to cause of death, and time scales age, calendar time, time sine enty to the study (essentially time since mesurement of the clinical variables), time since DN and duration of diabetes.

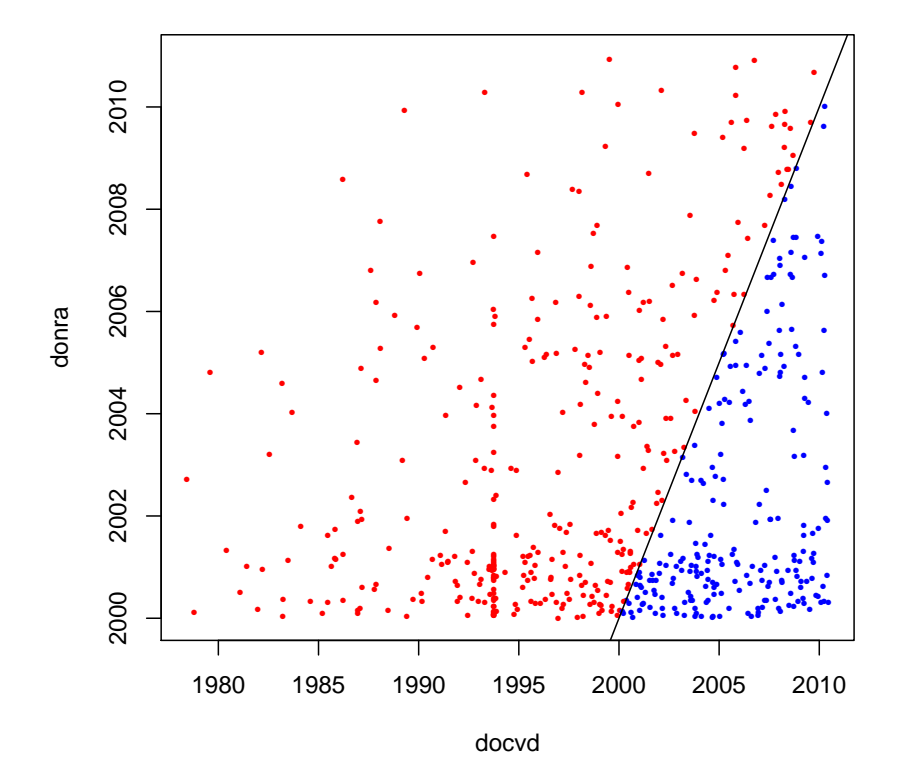

Figure 1.1: Plotting the date of DN versus the date of CVD shows that the priorcyd id coded correctly.

```
> L1 <- Lexis( data = ga,
+ entry = list( age = donra-dobirth,<br>+ per = donra.
+ \overline{per} = \overline{donra},<br>+ \overline{tfi} = 0,
+ tfi = 0,<br>
tfn = va+ \tan \theta tfn = var.dn,<br>+ \tan \theta dur = var.dm
                                   dur = var.dm),
+ ext = list( per=dox),<br>+ e^{x} = x + e^{x} = x + e^{x}exit. status = caudth)
  NOTE: entry.status has been set to "DN" for all.
> summary( L1 )
  Transitions:
        To
  From DN D-can D-CVD D-ext D-kid D-oth D-unk Records: Events: Risk time: Persons:<br>DN 704 30 98 5 26 57 120 1040 336 6977.18 1040
                                                                               DN 704 30 98 5 26 57 120 1040 336 6977.18 1040
```
In order to accommodate the intermediate states CVD and ESRD and how they follow each other, we define subsets of the dataset (transitions) where CVD resp. ESRD is the first (or only) event, and subsets where these are the second.

```
> CVD.1 <- transform( subset(L1, !is.na(docvd) &
+ pmin(docvd,doesrd,na.rm=TRUE)==docvd ),
                      cut = docvd,
+ new.state = "CVD" [\int_{c}^{c} ("lex.id", "cut", "new.state")]<br>> CVD 2 <- transform(subset(I1 lis na(docyd) & lis na(doesrd) &
 CVD.2 \leq transform( subset(L1, !is.na(docvd) & !is.na(doesrd) &+ doesrd < docvd ),<br>+ cut = docvd
                      cut = docvd.
                new.state = "CVD(ESRD)" )[c("lex.id", "cut", "new.state"))]> ESRD.1 <- transform( subset(L1, !is.na(doesrd) &
                                  pmin(docvd,doesrd,na.rm=TRUE)==doesrd),
+ cut = doesrd,
                new.state = "ESRD")[,c("lex.id","cut","new.state")]
> ESRD.2 <- transform( subset(L1, !is.na(docvd) & !is.na(doesrd) &
+ doesrd > docvd ),<br>+ cut = doesrd.
+ cut = doesnd,<br>+ next = new, state = "FSRD(f)new.state = "ESRD(CVD)" )[c("lex.id", "cut", "new.state"))]
```
We check that we have not got the same persons in the two subsets for each diagnosis, and also that there is no overlap between those who have one sequence and those with another sequence:

```
> intersect( CVD.1$lex.id,
            CVD.2$lex.id )
  integer(0)
> intersect( ESRD.1$lex.id,
+ ESRD.2$lex.id )
  integer(0)
> intersect(
+ intersect( CVD.1$lex.id,
            ESRD.2$lex.id),
 intersect(ESRD.1$lex.id,
            CVD.2$lex.id )integer(0)
```
We then cut the follow-up at the intermediate events, that is at date of CVD and date of ESRD, defining separate states for CVD alone and CVD following ESRD (and vice versa):

```
> L2 <- cutLexis( data = L1,
+ cut = CVD.1,<br>+ timescale = "per"time scale = "per"+ new-scale = "tfcVD"+ precursor.states = "DN")<br>> L3 <- cutLexis( data = L2
 L3 \leftarrow \text{cutLexis}( data = L2,+ cut = ESRD.1,<br>+ timescale = "narr"timescale = "per",+ new.scale = "tfESRD",
+ precursor.states = "DN" )
> L4 \leftarrow \text{cutLexis}(data = L3,<br>+ cut = FSR+ cut = ESRD.2,<br>+ timescale = "per"+ timescale = "per",
+ new.scale = "tfEc"<br>+ nrecurscr states = c("DN"precursor.states = c("DN", "CVD"))
> L5 \lt- cutLexis( data = L4,<br>+ cut = CVI
               cut = CVD.2,
+ timescale = "per",
          new-scale = "tfce"+ precursor.states = c("DN","ESRD") )
> summary( L5 )
 Transitions:
     To
 From DN ESRD CVD(ESRD) CVD ESRD(CVD) D-can D-CVD D-ext D-kid D-oth D-unk Records: Events:<br>DN 324 130 0 177 0 14 9 0 2 19 27 702 3
   DN 324 130 0 177 0 14 9 0 2 19 27 702 37
   ESRD 0 64 51 0 0 0 1 4 0 5 1 4 130 6
   CVD(ESRD) 0 0 25 0 0 0 6 0 2 2 16 51 2
   CVD 0 0 0 0 234 119 13 56 5 6 28 54 515 28
   ESRD(CVD) 0 0 0 0 0 57 2 23 0 11 7 19 119 6
   Sum 324 194 76 411 176 30 98 5 26 57 120 1517 81
 Transitions:
    To
 From Risk time: Persons:<br>
DN 3912.37 702
   DN 3912.37 702<br>ESRD 346.92 130
               346.92
   CVD(ESRD) 107.88 51
   CVD 2266.85 515<br>ESRD(CVD) 343.15 119
   ESRD(CVD)
   Sum 6977.18 1040
```
We now have introduced the two auxilary timescales tfEc (time from ESRD after CVD) and  $\mathsf{t}$  fCe (time from CVD after ESRD)<sup>[1](#page-8-0)</sup>, but we just want these to be time since CVD+ESRD, so we fix this:

To see which states are actually represented as ending states we make a colored plot of the transitions:

```
> xx <- c( 10, 20, 30, 20, 30, rep(90,6) )
> yy <- c( 50, 70, 90, 30, 10, seq(5,95,,6) )
> cbind( levels(L5$lex.Xst), xx, yy )
                        xx yy
    [1,] "DN" "10" "50"
    [2,] "ESRD" "20" "70"
    [3,] "CVD(ESRD)" "30" "90"
    [4,] "CVD" "20" "30"
    [5,] "ESRD(CVD)" "30" "10"
    [6,] "D-can" "90" "5"<br>[7,] "D-CVD" "90" "23"
    [7,] "D-CVD" "90" "23"<br>[8.] "D-ext" "90" "41"
    [8,] "D-ext" "90" "41"<br>[9,] "D-kid" "90" "59"
    [9,] "D-kid"
```
<span id="page-8-0"></span><sup>1</sup>The facility to recognize these by defining them with the same name as an existing time scale is not implented in cutLexis (yet).

```
[10,] "D-oth" "90" "77"
 [11,] "D-unk"
> n5 <- sum( !is.na(t5<-tmat( L5 )))
> tt5 < - t(t5)> tt5[!is.na(tt5)] <- 1:n5
> t5 < - t(tt5)> t5DN ESRD CVD(ESRD) CVD ESRD(CVD) D-can D-CVD D-ext D-kid D-oth D-unk
   DN NA 1 NA 2 NA 3 4 NA 5 6 7
   ESRD NA NA 8 NA NA 9 10 NA 11 12 13
   CVD(ESRD) NA NA NA NA NA NA 14 NA 15 16 17
   CVD NA NA NA NA 18 19 20 21 22 23 24
  ESRD(CVD) NA NA NA NA NA 25 26 NA 27 28 29
   D-can NA NA NA NA NA NA NA NA NA NA NA
   D-CVD NA NA NA NA NA NA NA NA NA NA NA
   D-ext NA NA NA NA NA NA NA NA NA NA NA
   D-kid NA NA NA NA NA NA NA NA NA NA NA
   D-oth NA NA NA NA NA NA NA NA NA NA NA
   D-unk NA NA NA NA NA NA NA NA NA NA NA
> t5[1,-(1:4)]ESRD(CVD) D-can D-CVD D-ext D-kid D-oth D-unk
      NA 3 4 NA 5 6 7
> a.col <- rep(par("fg"),sum(!is.na(t5)))
> a.col[t5[1,-(1:5)]] <- "red"
> a. col[t5[2, -(1:5)]] < - "blue"
> a.col[t5[3,-(1:5)] \leftarrow "forestgreen"
> a.col[t5[4, -(1:5)]] <- "magenta"
> a.col[t5[5,-(1:5)]] <- "brown"
> TM < - tmat(L5)
> boxes.matrix( L5,<br>+
+ boxpos=list(x=xx,y=yy), hmult=1.4, wmult=1.1,
+ scale.R = 100, show.D=TRUE, show.Y=TRUE, DR.\nsep=c(" (",")").col.array = a,col)
```
We can now make a simplified object by pooling all the dead-states:

```
> L6 <- Relevel( L5, list(Dead=6:11), first=FALSE )
```

```
type old new<br>c.Cst. DN DN
1 lex.Cst
2 lex.Cst ESRD ESRD<br>3 lex.Cst CVD(ESRD) CVD(ESRD)
  1ex.Cst CVD(ESRD) CVD(ESRD)<br>1ex.Cst CVD CVD
4 lex.Cst CVD CVD
5 lex.Cst ESRD(CVD) ESRD(CVD)<br>6 lex.Cst D-can
6 lex.Cst D-can
  lex.Cst
8 lex.Cst D-ext<br>9 lex.Cst D-kid
   lex.Cst D-kid<br>lex.Cst D-oth
10 lex.Cst
11 lex.Cst D-unk<br>12 lex.Xst DN
12 lex.Xst DN DN
13 lex.Xst ESRD ESRD
14 lex.Xst CVD(ESRD) CVD(ESRD)
15 lex.Xst CVD CVD
16 lex.Xst ESRD(CVD) ESRD(CVD)
17 lex.Xst D-can Dead<br>18 lex.Xst D-CVD Dead
18 lex.Xst D-CVD Dead
19 lex.Xst D-ext<br>20 lex.Xst D-kid
20 lex.Xst D-kid Dead
21 lex.Xst D-oth Dead
22 lex.Xst D-unk
```
> summary( L6, scale=1000 )

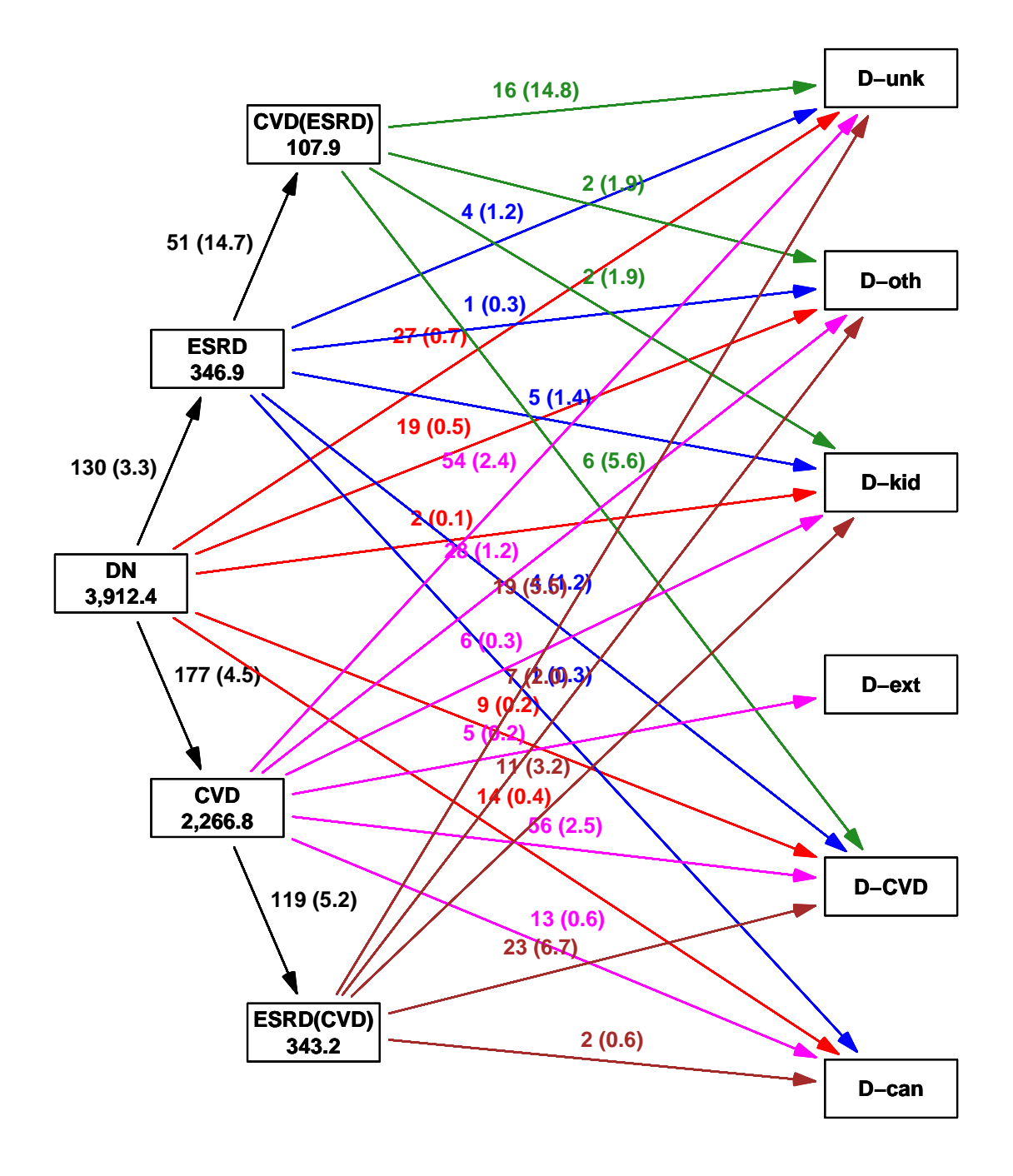

Figure 1.2: States and transitions to different causes of death.

Transitions: To From DN ESRD CVD(ESRD) CVD ESRD(CVD) Dead Records: Events: Risk time: Persons:<br>DN 324 130 0 177 0 71 702 378 3.91 702 DN 324 130 0 177 0 71 702 378 3.91 702 ESRD 0 64 51 0 0 15 130 66 0.35 130 CVD(ESRD) 0 0 25 0 0 26 51 26 0.11 51 CVD 0 0 0 234 119 162 515 281 2.27 515 ESRD(CVD) 0 0 0 0 57 62 119 62 0.34 119 Sum 324 194 76 411 176 336 1517 813 6.98 1040 > xx <- c( 10, 20, 30, 20, 30, 90 ) > yy <- c( 50, 70, 90, 30, 10, 50 )  $> par("mfrow=c(2,1)")$  $>$  boxes. Lexis( subset( L6, dm. type=="type1"),<br>+ hoxpos=list(x=xx y=yy) hmult=1 +  $boxpos=list(x=x, y=yy)$ ,  $hmu1t=1.4$ ,  $wmult=1.1$ ,<br>scale.R = 100, show.D=TRUE, show.Y=TRUE, + scale.R = 100, show.D=TRUE, show.Y=TRUE, + DR.sep=c(" (",")") ) > text( 2, 98, "T1D", adj= $c(0,1)$ , font=2, cex=1.5) > boxes.Lexis( subset(  $\overline{L6}$ , dm.type=="type2"),<br>+ boxpos=list(x=xx.v=vv). hmult=1 +  $boxpos=list(x=x, y=yy)$ ,  $hmu1t=1.4$ ,  $wm1t=1.1$ ,<br>+  $scale.R = 100$ .  $show.D=TRUE$ ,  $show.Y=TRUE$ . + scale.R = 100, show.D=TRUE, show.Y=TRUE, + DR.sep=c(" (",")") ) > text( 2, 98, "T2D", adj= $c(0,1)$ , font=2, cex=1.5)

> save( L5, L6, file="./data/CoD-Lexis.Rda" )

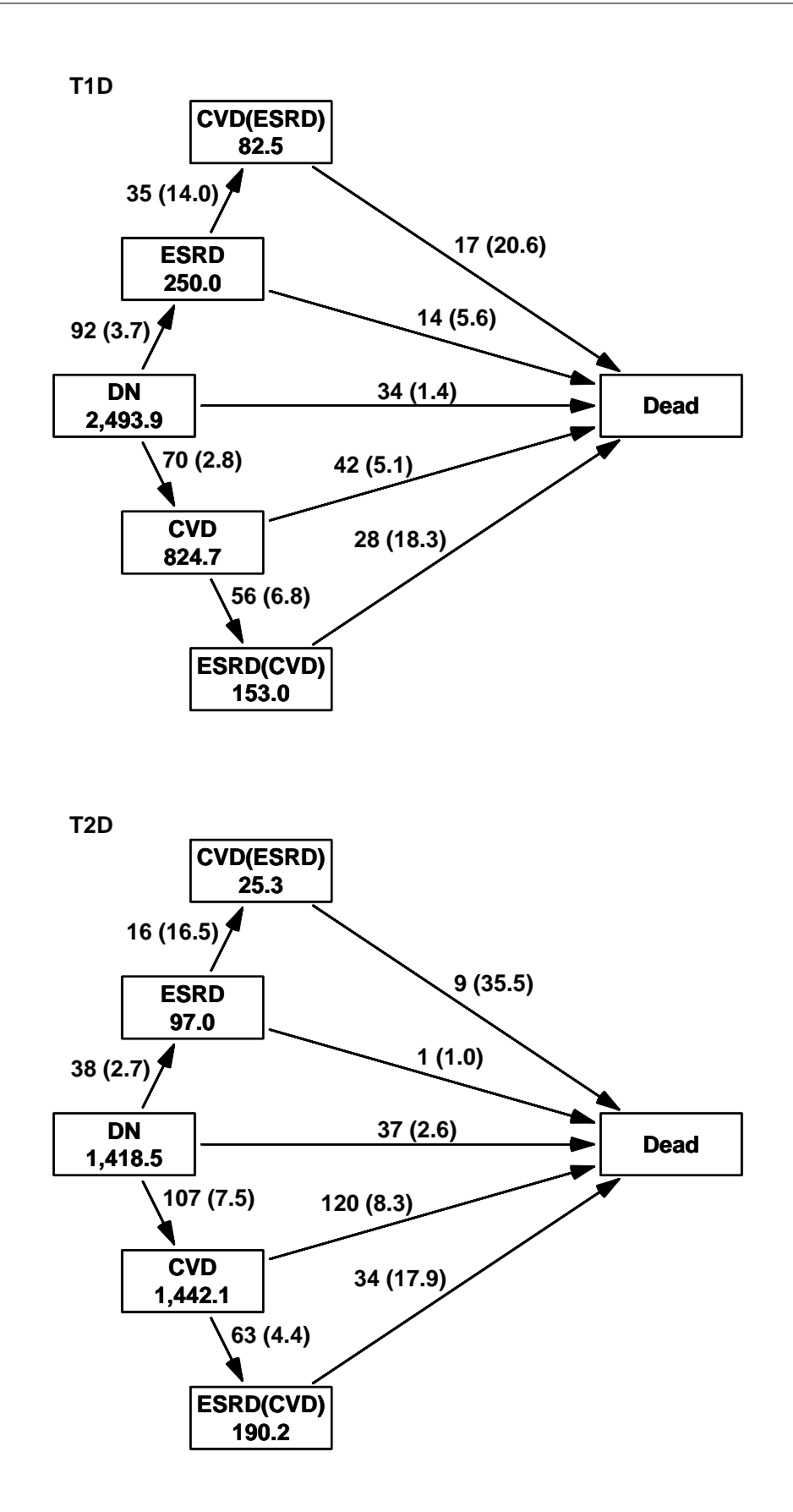

Figure 1.3: States and transitions between them.

## <span id="page-13-0"></span>1.2 Lexis object with death subdivided by state

Since we ultimately are going to be interested in how many patients have visited different states we shall instead subdivide the Death state according to the immediately preceding state. However, we shall first merge the states ESRD(CVD) and CVD(ESRD), not distinguishing which of the conditons came first:

```
> options( width=90 )
> load( file="./data/CoD-Lexis.Rda" )
> L7 <- transform( L6, tfCE = pmax( tfCe, tfEc, na.rm=TRUE ) )
> L7 <- Relevel( L7, list("ESRD+CVD"=c(3,5)), first=FALSE )
         type old new<br>c.Cst DN DN
  1 lex.Cst DN DN<br>2 lex.Cst ESRD ESRD
  2 lex.Cst<br>3 lex.Cst
     1ex.Cst CVD(ESRD) ESRD+CVD<br>1ex.Cst CVD CVD
  4 lex.Cst
  5 lex.Cst ESRD(CVD) ESRD+CVD
  6 lex.Cst Dead<br>7 lex.Xst DN
  7 lex.Xst DN DN<br>8 lex.Xst ESRD ESRD
    lex.Xst
  9 lex.Xst CVD(ESRD) ESRD+CVD
  10 lex.Xst CVD CVD
  11 lex.Xst ESRD(CVD) ESRD+CVD
  12 lex.Xst Dead Dead
> attr( L7, "time.scales" ) \leq c( attr( L7, "time.scales" )[1:7], "tfCE" )
> attr( L7, "time.since" ) <- c( attr( L7, "time.since" )[1:7], "ESRD+CVD" )
> attr( L7, "breaks" ) <- c( attr( L7, "breaks" )[1:7], list(tfCE=NULL) )
> L7 <- subset(L7, select = -c(tfEc,tfCe))
> str( L7 )Classes 'Lexis' and 'data.frame': 1517 obs. of 38 variables:<br>$ age : num 70.5 66 62.1 60.8 62.3 ...
             : num 70.5 66 62.1 60.8 62.3 ...
   $ per : num 2001 2001 2000 2001 2002 ...<br>$ tfi : num 0 0 0 0 1.57 ...
   $ tfi : num 0 0 0 0 1.57 ...<br>$ tfn : num 9 2 0 5 6.57 ...
    $~tfn : num 9 2 0 5 6.57 ...$ dur : num 13 13 10 9 10.6 ...
   $ tfCVD : num NA 7.269 0.0986 4.1588 5.7303 ...
   $ tfESRD : num NA NA NA NA NA NA NA 0 NA NA ...
   $ lex. dur : num 10.5 8.49 10.85 1.57 3.68$ lex.Cst : Factor w/ 5 levels "DN","ESRD","CVD",..: 1 3 3 3 5 3 1 2 3 3 ...
    $ lex.Xst : Factor w/ 5 levels "DN","ESRD","CVD",..: 1 4 3 5 4 4 2 2 3 4 ...
   $ lex.id : int 1 2 3 4 4 5 6 6 7 8<br>$ id : num 1256414 1256416 1256
              : num 1256414 1256416 1256417 1256419 1256419 ...
   $ dm.type : Factor w/ 2 levels "type1","type2": 2 2 2 2 2 2 2 2 2 1 ...
   $ dobirth : num 1930 1935 1938 1940 1940.
   $ sex : Factor w/ 2 levels "F","M": 2 2 2 2 2 2 1 1 2 1 ...
   $ donra : num 2001 2001 2000 2001 2001 ...
   $ doesrd : num NA NA NA 2002 2002 ...
   $ dodth : num NA 2010 NA 2006 2006 ...<br>$ dox : num 2011 2010 2011 2006 2006
              : num 2011 2010 2011 2006 2006
   $ caudth : Factor w/ 7 levels "DN","D-can","D-CVD",..: 1 7 1 5 5 2 1 1 1 3 ...
   $ substudy: num 0 1 1 0 0 1 1 1 1 0 ...
   $ var.dn : num 9 2 0 5 5 5 1 1 12 8 ...
   $ var.dm : num 13 13 10 9 9 5 10 10 12 29 ...
   $ bmi : num 21 30.9 22.3 NA NA .
   $ sys.bt : num 141 159 233 164 164 166 143 143 138 145 ...
   $ gfr : num 78 93 105 24 24 99 58 58 71 45 ...<br>$ hmeb : num 8.9 8.8 9.2 7 7 9.5 8 8 8.2 9.4 ..
              : num 8.9 8.8 9.2 7 7 9.5 8 8 8.2 9.4 ...
   $ 1dl : num 2.1 2.7 3.1 2.3 2.3 2.8 3.2 3.2 2.4 3.1 ...
   $ tchol : num 3.9 5.6 4.8 3.8 3.8 4.7 5.3 5.3 4.8 5.6 ...<br>$ alb : num 92 457 1122 965 965 ...
              : num 92 457 1122 965 965 ...
   $ hba1c : num 8.8 10 14.4 5.4 5.4 9.6 10.2 10.2 9.9 7.4 ...
   $ ins.kg : num 0.788 1.439 NA NA NA ...
   $ rygning : num 1 0 1 1 1 1 1 1 1 1 ...
```

```
$ rygning2: num 1 0 1 1 1 1 2 2 1 2 ...
   $ docvd : num NA 1994 2000 1997 1997 ...
   $ priorcvd: num 0 1 1 1 1 1 0 0 1 1 ...
   $ smoke : Factor w/ 2 levels "never+<3", "4-20+20+": 1 1 1 1 1 1 2 2 1 2 ...<br>$ tfCE : num NA NA NA NA O NA NA NA NA NA ...
            : num NA NA NA NA NA O NA NA NA NA \ldots- attr(*, "breaks")=List of 8
   ..$ age : NULL
    ..$ per : NULL
    ..$ tfi : NULL
    ..$ tfn : NULL
    ..$ dur : NULL
    ..$ tfCVD : NULL
    ..$ tfESRD: NULL
   ..$ tfCE : NULL
   - attr(*, "time.scales")= chr "age" "per" "tfi" "tfn" ...
   - \text{attr}(*, "time.since") = \text{chr} """" """" """" ...> summary( L7 )
  Transitions:
    To
  From DN ESRD CVD Dead ESRD+CVD Records: Events: Risk time: Persons:<br>DN 324 130 177 71 0 702 378 3912.37 702
   DN 324 130 177 71 0 702 378 3912.37 702
    ESRD 0 64 0 15 51 130 66 346.92 130
    CVD 0 0 234 162 119 515 281 2266.85 515
    ESRD+CVD 0 0 0 88 82 170 88 451.04 170
   Sum 324 194 411 336 252 1517 813 6977.18 1040
> rbind( timeScales(L7), attr(L7,"time.since") )
       [,1] [,2] [,3] [,4] [,5] [,6] [,7] [,8]
  [1,] "age" "per" "tfi" "tfn" "dur" "tfCVD" "tfESRD" "tfCE"
                                                   [2,] "" "" "" "" "" "CVD" "ESRD" "ESRD+CVD"
```
Then we can subdivide the death state according to the immediately preceding state:

```
> L7$lex.Xst <- with( L7,
+ factor( ifelse( as.character(lex.Xst) == "Dead",
+ paste( as.character(lex.Xst), \frac{m}{n}+ "(",
+ as.character(lex.Cst),<br>+ as.character(lex.Cst),
                                ")", sep=" " )as.character(lex.Xst) ) ) )
> L7$lex.Cst <- with( L7,
               factor( as.character(lex.Cst),
                     levels=levels(lex.Xst) ) )
> L7 <- Relevel( L7, c(6,1,8,7,3,2,5,4) )
> summary( L7 )
 Transitions:
   To
 From DN CVD ESRD+CVD ESRD Dead(DN) Dead(CVD) Dead(ESRD+CVD) Dead(ESRD) Records:
  DN 324 177 0 130 71 0 0 0 702
   CVD 0 234 119 0 0 162 0 0 515
   ESRD+CVD 0 0 82 0 0 0 88 0 170
   ESRD 0 0 51 64 0 0 0 15 130
   Sum 324 411 252 194 71 162 88 15 1517
 Transitions:
 To<br>From
  From Events: Risk time: Persons:<br>
DN 378 3912.37 702
   DN 378 3912.37 702<br>
CVD 281 2266.85 515
             281 2266.85 515<br>88 451.04 170
  ESRD+CVD 88 451.04 170<br>ESRD 66 346.92 130
            66 346.92<br>813 6977.18
   Sum 813 6977.18 1040
```
The diagram of states would now have to be laid out slightly differently:

> bp <- list( x = c( 10, 40, 43, 19, 90, 90, 90, 90 ), + y = c( 95, 65, 35, 5, 95, 65, 35, 5 ) ) > boxes( L7, boxpos=bp, cex=1.2, lwd=3, wmult=1.1, hmult=1.3, + show.BE="nozero", scale.R=100, digits.R=1, DR.sep=c(" (",")"), +  $pos.array=(0.4,0.6)[c(1,2,1,1,1,1,2,1)]$  )

#### <span id="page-15-0"></span>1.2.1 Illustrating the cuts of follow-up time

It is also illustrative to see how the records of a single person is cut up at the times of CVD and ESRD in the two instances, so we select two persons that actually transverse 3 different states:

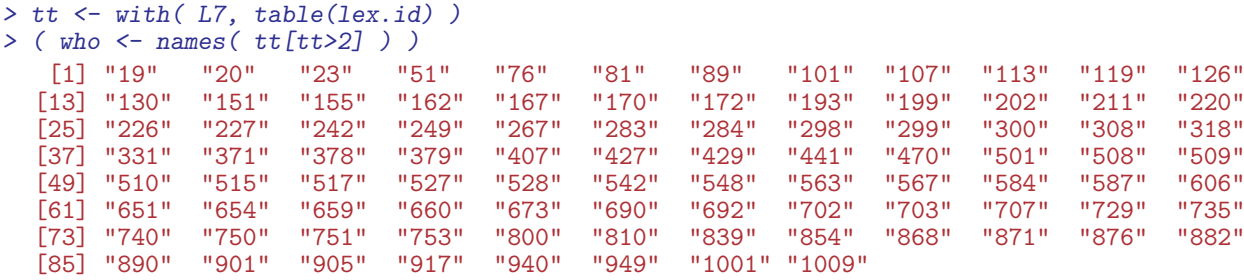

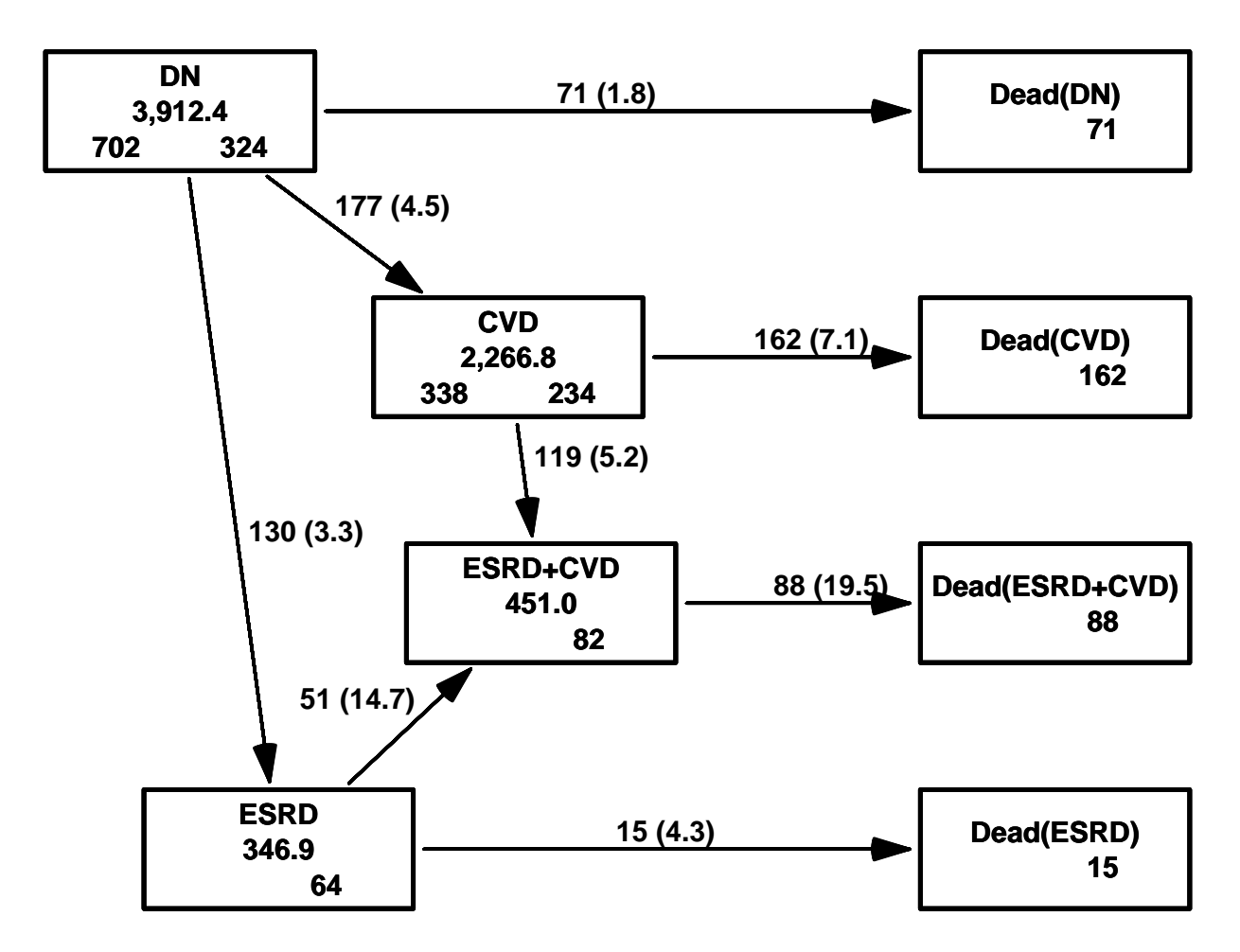

Figure 1.4: Total number of patients in different states. Numbers in boxes are person-years and persons starting resp. ending their follow-up in each box. Numbers on arrows are number of transitions and crude rates in % per year.

```
> options( digits=5, width=97 )
> subset( L7, lex.id %in% who[c(1,4)] )[,1:11]
          age per tfi tfn dur tfCVD tfESRD lex.dur lex.Cst lex.Xst lex.id<br>064  2000.3  0.00000  6.0000  23.000  NA   NA   0.99932  DN   ESRD   19
  19 54.064 2000.3 0.00000 6.0000 23.000 NA NA 0.99932 DN ESRD 19
  192 55.064 2001.3 0.99932 6.9993 23.999 NA 0.0000 1.97673 ESRD ESRD+CVD 19<br>1921 57.040 2003.3 2.97604 8.9760 25.976 NA 1.9767 5.84805 ESRD+CVD Dead(ESRD+CVD) 19
  1921 57.040 2003.3 2.97604 8.9760 25.976 NA 1.9767 5.84805 ESRD+CVD Dead(ESRD+CVD) 19
       51 49.969 2000.7 0.00000 14.0000 32.000 NA NA 3.14031 DN ESRD 51
  511 53.109 2003.9 3.14031 17.1403 35.140 NA 0.0000 5.23477 ESRD ESRD+CVD 51
  5111 58.344 2009.1 8.37509 22.3751 40.375
> options( digits=7, width=90 )
```
#### <span id="page-16-0"></span>1.2.2 Illustrating follow-up in Lexis diagrams

To create an overview of the follow-up time in the various states we make a Lexis-diagram separately for T1 and T2 patients:

```
> ypi <- 7
> y1 \leftarrow c(15, 90)> x1 < -c(1998, 2013)> # Colors for all subsequent plots with the states
> # clx is a version with 4 "paled" version of the colors.
> clr <- c("limegreen","blue","orange","red")
> clx <- c( clr, rgb( t(col2rgb(clr))/3+255/3*2, max=255 ) )
> ### Transprify them a bit, does not work on .emf
> ### clx <- c( clr, rev( rgb(t(col2rgb(clr)),alpha=140,max=255) ) )
>
> pdf( "./graph/DN-Lexis-1-2.pdf",
+ height=1+diff(yl)/ypi,<br>+ width=2+2*diff(yl)/ypi,
       width=2+2*diff(x1)/ypi)
> par(mfrow=c(1,2), maic(3,3,1,1)/4, omic(0,0,0,0),
+ mgp = c(3,1,0)/1.6, las=1 )
> for( tp in levels(L7$dm.type)[1:2] )
+ {
+ LL <- subset(L7,dm.type==tp)
+ plsymb <- c(NA,16)[1+(substr(LL$lex.Xst,1,4)=="Dead")]
+ plSymb <- c(NA,1 )[1+(substr(LL$lex.Xst,1,4)=="Dead")]
+ plot( LL,
        time.scale=c("per","age"), xlab="Date of FU", ylab="Age",
+ col=clr[LL$lex.Cst],
        xaxs="i", yaxs="i", xaxt="n", yaxt="n", xlt="n", xlim= x1, ylim= y1,
        grid=seq(10,90,5), lty.grid=1)
+ axis( side=1, at=1990+0:5*5, labels=rep("",6) )
+ axis( side=1, at=1990+0:5*10 )
+ axis( side=2, at=0:20*5, labels=rep("",21) )
+ axis( side=2, at=0:20*10 )
+ points( LL, pch=plsymb, cex=0.7, col=clr[LL$lex.Cst] )
+ points( LL, pch=plSymb, cex=0.7, col="white", lwd=2 )
      + }
> dev. of f()null device
             1
```
Finally we save the original and the expanded Lexis objects L1 and L5 to be used for separate analyses by type of diabetes. We shall also throughout need the colors for the states:

```
> save( L1, L7, clr, clx, file="./data/Base-Lexis.Rda" )
```
The reason for saving the L1 object is, that in this each person is represented by one record, and it is thus suitable for baseline tabulations of covariates.

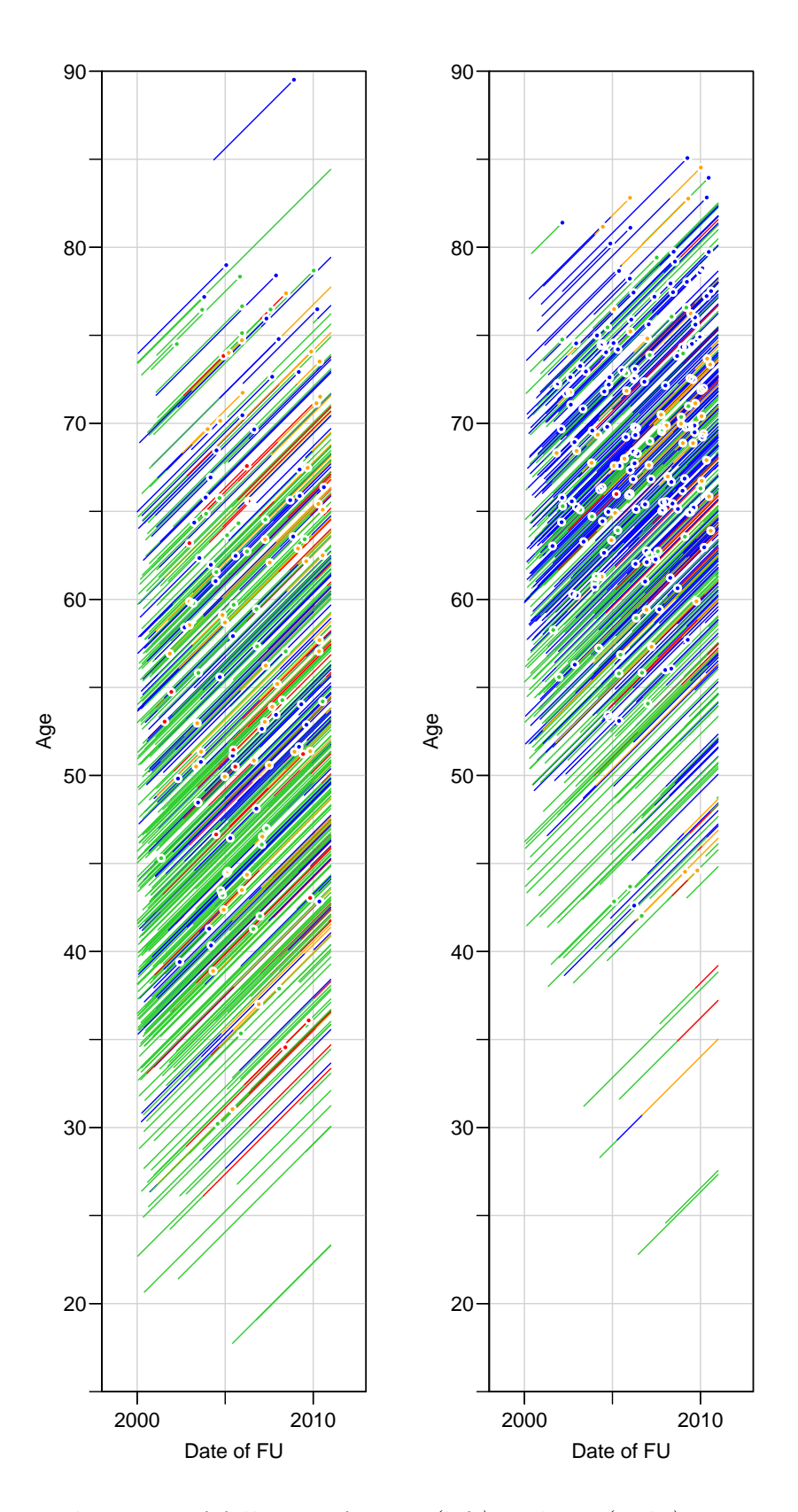

Figure 1.5: Lexis diagrams of follow-up for T1 (left) and T2 (right) patients. DN state is green, CVD blue, ESRD after CVD purple and ESRD without CVD red. Dots indicates deaths.

R 3.0.2 --------------------------------------------- Program: DNx.rnw Folder: c:\Bendix\Steno\GbAd<br>Started: tirsdag 24. december tirsdag 24. december 2013, 12:18:51 --------------------------------------------- Writing to file DNx.tex Processing code chunks with options ... 1 : keep.source term hide (DNprep.rnw:12) 2 : echo keep.source term verbatim (label = intro1, DNprep.rnw:16) 3 : echo keep.source term verbatim (label = intro2, DNprep.rnw:27)<br>4 : echo keep.source term verbatim (label = intro3, DNprep.rnw:35)<br>5 : echo keep.source term verbatim (DNprep.rnw:41)<br>6 : echo keep.source term verbatim (l  $\begin{tabular}{ccccc} & type & old & new & view \\ 1 & lex.Cst & DM & DM \\ 2 & lex.Cst & ESR & ESR \\ 3 & lex.Cst CVD(ESRD) CVD(ESRD) \\ 4 & lex.Cst & CVD & CVD \\ \end{tabular}$ 2 lex.Cst ESRD ESRD 3 lex.Cst CVD(ESRD) CVD(ESRD) 4 lex.Cst CVD CVD 5 lex.Cst ESRD(CVD) ESRD(CVD) 5 lex.Cst ESRD(CVD)<br>6 lex.Cst D-can<br>7 lex.Cst D-CVD 7 lex.Cst D-CVD lex.Cst D-ext<br>lex.Cst D-kid 9 lex.Cst D-kid 10 lex.Cst D-oth -- rex. Cst<br>
11 lex. Cst<br>
12 lex. Xst<br>
12 P 12 lex.Xst DN DN<br>13 lex.Xst ESRD ESRD 13 lex.Xst ESRD ESRD 14 lex.Xst CVD(ESRD) CVD(ESRD) 15 lex.Xst CVD CVD 16 lex.Xst ESRD(CVD) ESRD(CVD) 17 lex.Xst D-can Dead<br>18 lex.Xst D-CVD Dead 18 lex.Xst D-CVD Dead<br>19 lex.Xst D-ext Dead 19 lex.Xst D-ext Dead<br>20 lex.Xst D-kid Dead 19 lex.xst b case b come<br>
20 lex.Xst D-kid Dead<br>
21 lex.Xst D-oth Dead 21 lex.Xst D-oth Dead 22 lex.Xst D-unk Dead 15 : echo keep.source term verbatim (DNprep.rnw:215) 16 : echo keep.source term verbatim (DNprep.rnw:227) 17 : echo keep.source term verbatim (DNprep.rnw:242)<br>18 : echo keep.source term verbatim eps pdf (label = rev-box, DNprep.rnw:257)<br>19 : echo keep.source term verbatim (DNprep.rnw:274)<br>20 : echo keep.source term verbatim (l 21 : echo keep.source term verbatim (DNprep.rnw:328) You can now run (pdf)latex on 'DNx.tex'

--------------------------------------------- Program: DNx.rnw Folder: c:\Bendix\Steno\GbAd Ended: tirsdag 24. december 2013, 12:18:55 Elapsed: 00:00:04 ---------------------------------------------